## WinCC 6AV2151-0XB31-7AA5 Unified V17

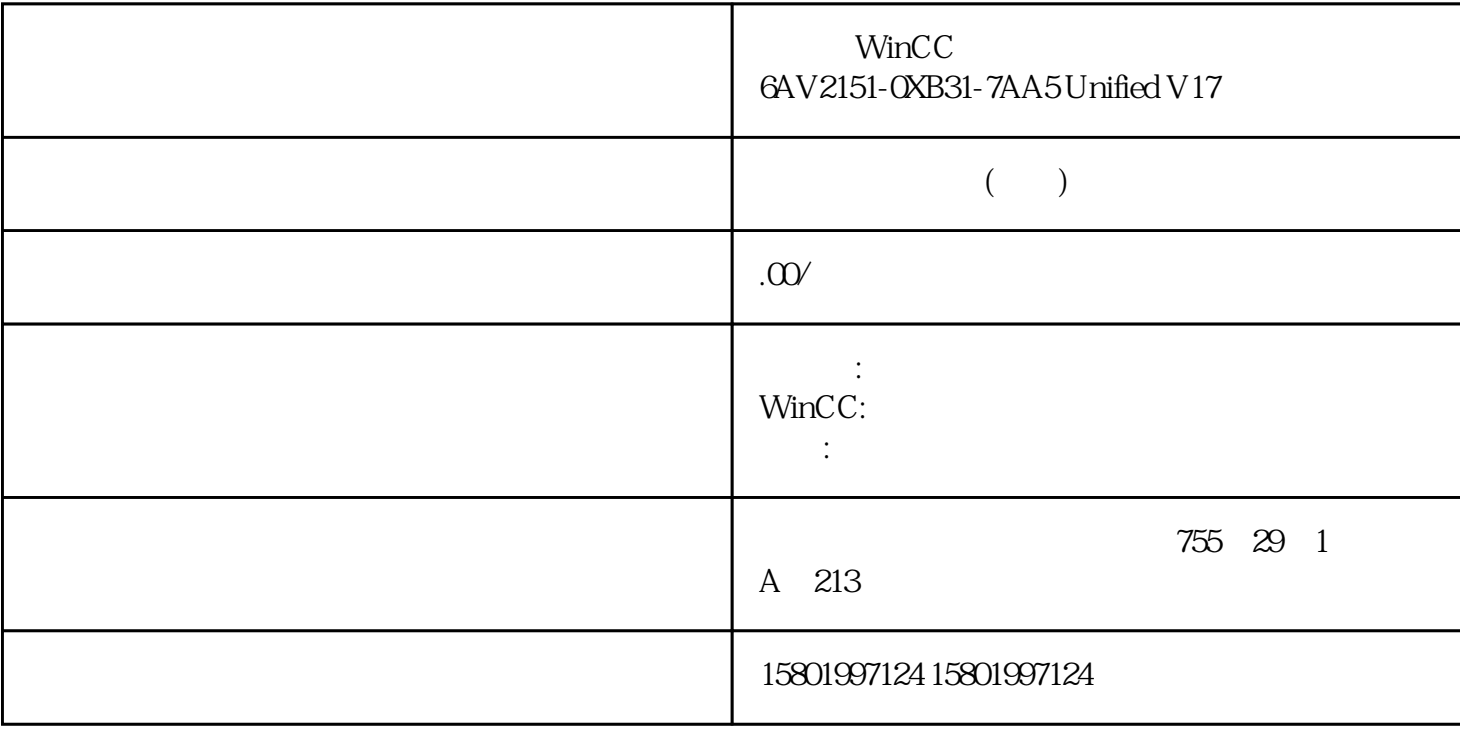

WinCC 6AV2151-0XB31-7AA5 Unified V17

[6AV2151-0XB31-7AA5](https://mall.industry.siemens.com/mall/zh/cn/Catalog/Product/6AV2151-0XB31-7AA5)

SIMATIC WinCC Unified V17 Comfort Engineering,  $V16-V17$  TIA

 $U$ A 6

support.industry.siemens.com 109792165 \*\*\*\*\*\*\*\*\*\*\*\*\*\*\*\*\*\*\*\*\*\*\*\*\*\*\*\*\*\*\* 内容:套组(3x DVD +

1x USB)

 $**$ ,  $24$ 

 $($ 

 $\angle$ CO-TRUST PLC S7-200S7-300 S7-400 S7-1200

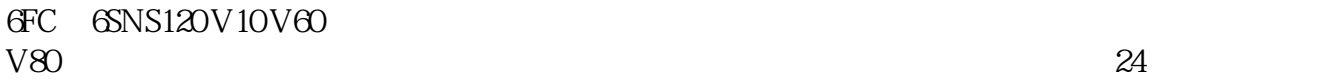

PLC S7-200S7-300 S7-400 S7-1200

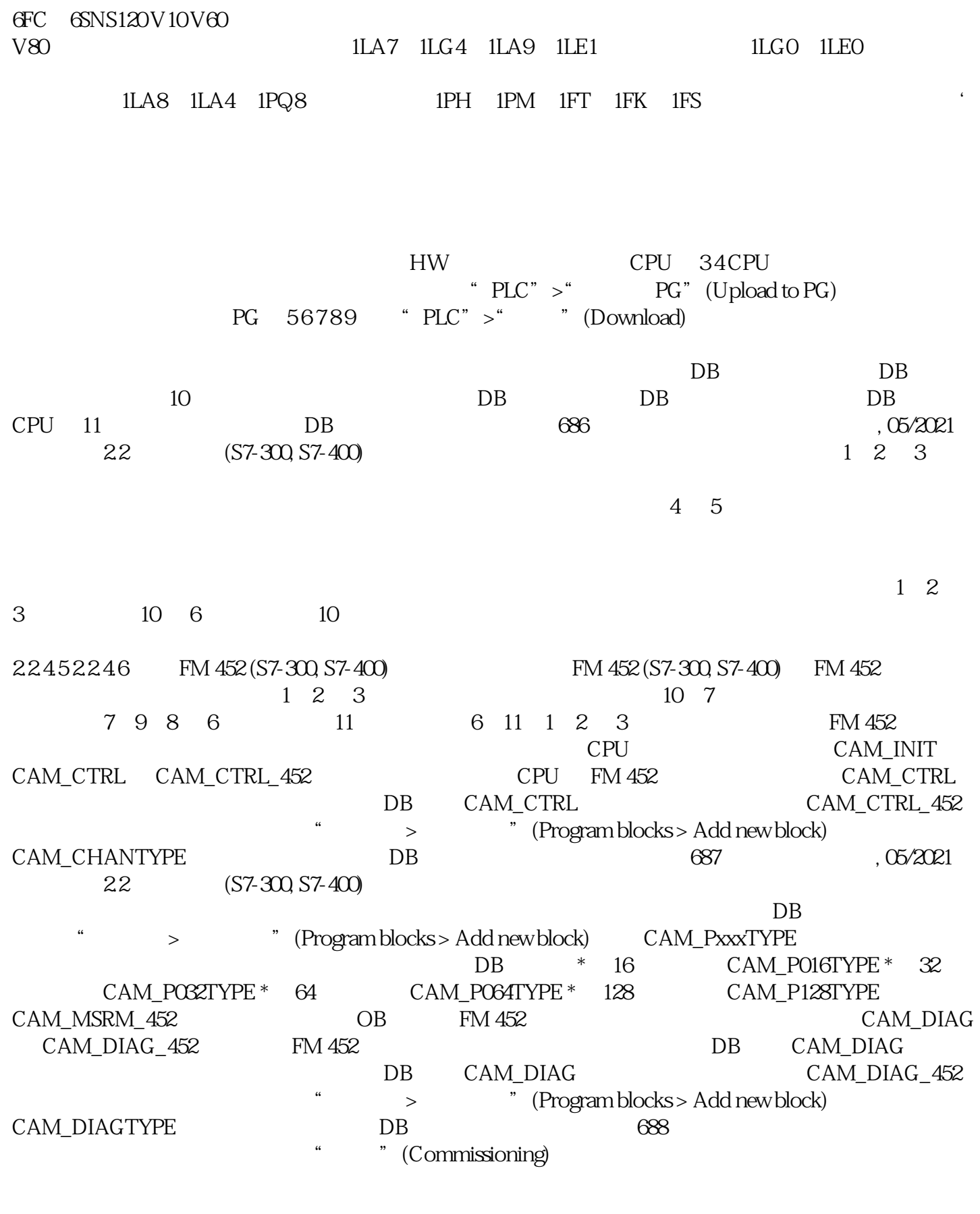

确保任何人都无法进入存在运动部件的设备区域。 程序和"调试"(Commissioning) 对话框同时监控 FM 452 the commissioning) that the commissioning in the commissioning of the commissioning of  $\sim$  $CPU$   $STOP$  , 05/2021 2.2  $(S7-300, S7-400)$  2.2.4.7 FM 452  $(S7-300, S7-400)$   $(S7-300, S7-400)$ 

 $(S7-300, S7-400)$   $FM 452$  LED  $(S7-300, S7-400)$  $LED$  led  $LED$  3 FM 452 LED INTF EXTF 689 , 05/2021 2.2  $(S7-300, S7-400)$  LED INTF HED FM 452 FM 452  $\mu$ FM 452 ( $\odot$ 696) EXTF INTF + EXTF  $(S7-300, S7-400)$   $(S7-300, S7-400)$  LED<br>24 V  $24V$  and  $*$  and  $*$  and  $*$  and  $*$  and  $*$  and  $*$  and  $*$  and  $*$  and  $*$  and  $*$ the state of the state  $\rm FM$  452  $\rm FM$  452 可触发硬件和诊断中断。 可在中断 OB 中处理这些中断。如果触发了中断但未装载 相应的 OB,则 CPU  $STOP$  and  $1.$  HWCN  $2$   $4$   $>$ 对象属性 > 基本参数"(Edit > Object Properties > Basic Parameters),以启用诊 断中断。 3. 4. CPU 690 600 65/2021 2.2  $(S7-300, S7-400)$   $\ldots$  $\sim$  ( $\Theta$ 806)" 线性调试 化二苯基甲酰胺 化二苯基甲酰胺 化二苯基甲酰胺 化二苯基甲酰胺 化二苯基甲酰胺 化二苯基甲酰胺 化二苯基甲酰胺  $-$  2008  $-$  5V  $-$ 超出运行范围(通过操作错误指示)– 无法执行设置过程值(通过操作错误指示)。  $\frac{u}{u}$  (  $\frac{u}{v}$  )  $\frac{u}{v}$  )  $\frac{u}{v}$  is the positive result of  $\frac{u}{v}$  is the set of  $\frac{u}{v}$  $\frac{1}{2}$  . FM 452  $LED$  2. CPU OB OB82 3. OB82 4. OB82\_MOD\_ADDR 参数会指示触发中断的模块。 5. 要了解详细信息,请调用 CAM\_DIAG 或 CAM\_DIAG\_452 指令。